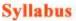

Original File from www.ipsr.org

## Syllabus: Android Training Course

#### **Chapter 1: JAVA Concepts**

- o OOPs Concepts
- o Inheritance in detail
- Exception handling
- o Packages & interfaces
- o JVM & .jar file extension
- o Multi threading (Thread class & Runnable Interface)

#### Chapter 2: SQL

DML & DDL Queries in brief

#### **Chapter 3: Introduction to Android**

- o What is Android?
- Setting up development environment
- o Dalvik Virtual Machine & .apk file extension
- o Fundamentals:
  - a. Basic Building blocks Activities, Services, Broadcast Receivers & Content providers
  - b. UI Components Views & notifications
  - c. Components for communication -Intents & Intent Filters
- o Android API levels (versions & version names)

#### **Chapter 4: Application Structure (in detail)**

- AndroidManifest.xml
- o uses-permission & uses-sdk
- o Resources & R.java
- o Assets
- o Layouts & Drawable Resources
- o Activities and Activity lifecycle
- o First sample Application

## **Chapter 5: Emulator-Android Virtual Device**

- o Launching emulator
- o Editing emulator settings
- o Emulator shortcuts
- o Logcat usage
- Introduction to DDMS
- Second App:- (switching between activities)
  - Develop an app for demonstrating the communication between Intents

## Chapter 6: Basic UI design

- o Form widgets
- Text Fields
- o Layouts
- o [dip, dp, sip, sp] versus px
- o Examples

## **Chapter 7: Preferences**

- o SharedPreferences
- Preferences from xml
- Examples

## **Chapter 8: Menu**

- o Option menu
- o Context menu
- o Sub menu
- o menu from xml
- o menu via code
- Examples

## **Chapter 9: Intents (in detail)**

- Explicit Intents
- o Implicit intents
- o Examples

#### Chapter 10: UI design

- Time and Date
- o Images and media
- o Composite
- o AlertDialogs & Toast
- o Popup
- o Examples

#### **Chapter 11: Tabs and Tab Activity**

o Examples

# **Chapter 12: Styles & Themes**

- o styles.xml
- o drawable resources for shapes, gradients (selectors)
- o style attribute in layout file
- o Applying themes via code and manifest file
- o Examples

#### **Chapter 13: Content Providers**

- o SQLite Programming
- o SQLiteOpenHelper
- o SQLiteDatabse
- o Cursor
- o Reading and updating Contacts
- o Reading bookmarks
- o Example:
  - Develop an App to demonstrate database usage. CRUD operations must be implemented.
    Final details should be viewed in GridView as well as in ListView.

## Chapter 14: Android Debug Bridge (adb) tool

# **Chapter 15: Linkify**

- o Web URLs, Email address, text, map address, phone numbers
- MatchFilter & TransformFilter
- o Examples

#### **Chapter 16: Adapters and Widgtes**

- o Adapters:
  - a. ArrayAdapters
  - b. BaseAdapters
- ListView and ListActivity
- o Custom listview
- o GridView using adapters
- o Gallery using adapters
- o Examples

#### **Chapter 17: Notifications**

- Broadcast Receivers
- Services and notifications
- o Toast
- o Alarms
- o Examples

#### **Chapter 18: Custom components**

- o Custom Tabs
- o Custom animated popup panels
- o Other components
- o Examples

## **Chapter 19: Threads**

- Threads running on UI thread (runOnUiThread)
- Worker thread
- o Handlers & Runnable
- AsynTask (in detail)
- o Examples

## **Chapter 20: Advanced**

- o Live Folders
- o Using sdcards
- o XML Parsing
- o JSON Parsing
- o Maps, GPS, Location based Services
- o Accessing Phone services (Call, SMS, MMS)
- Network connectivity services
- o Sensors